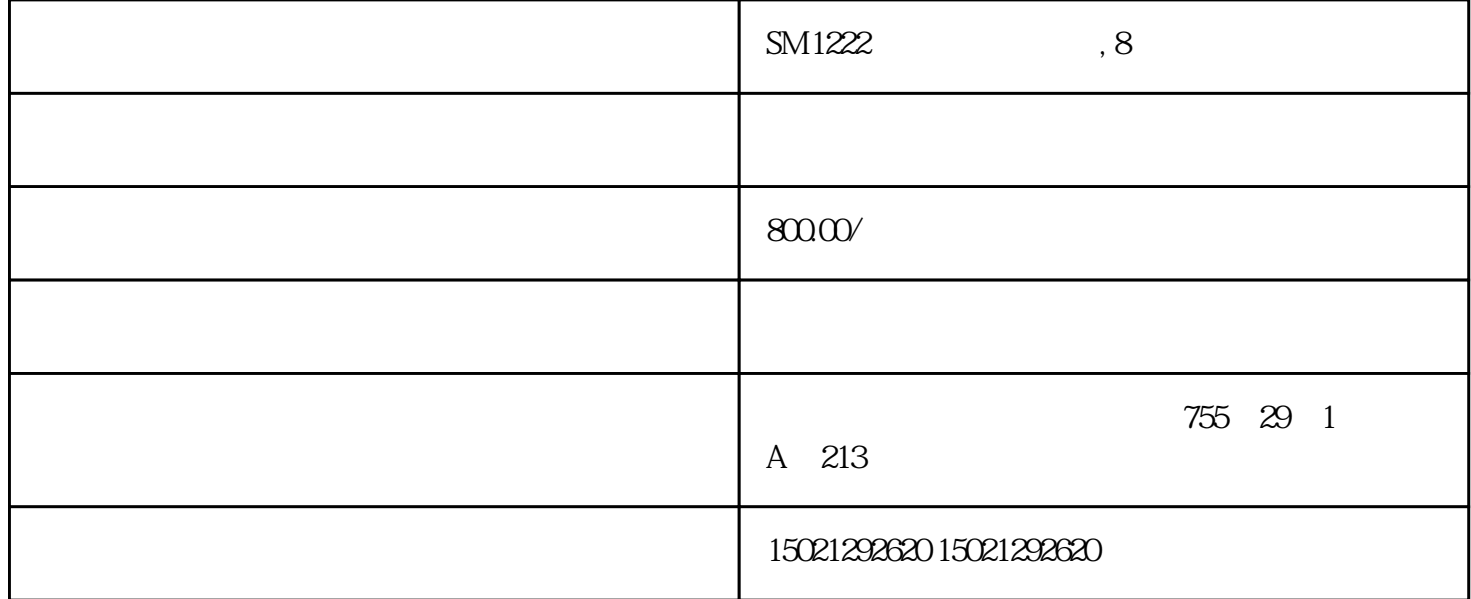

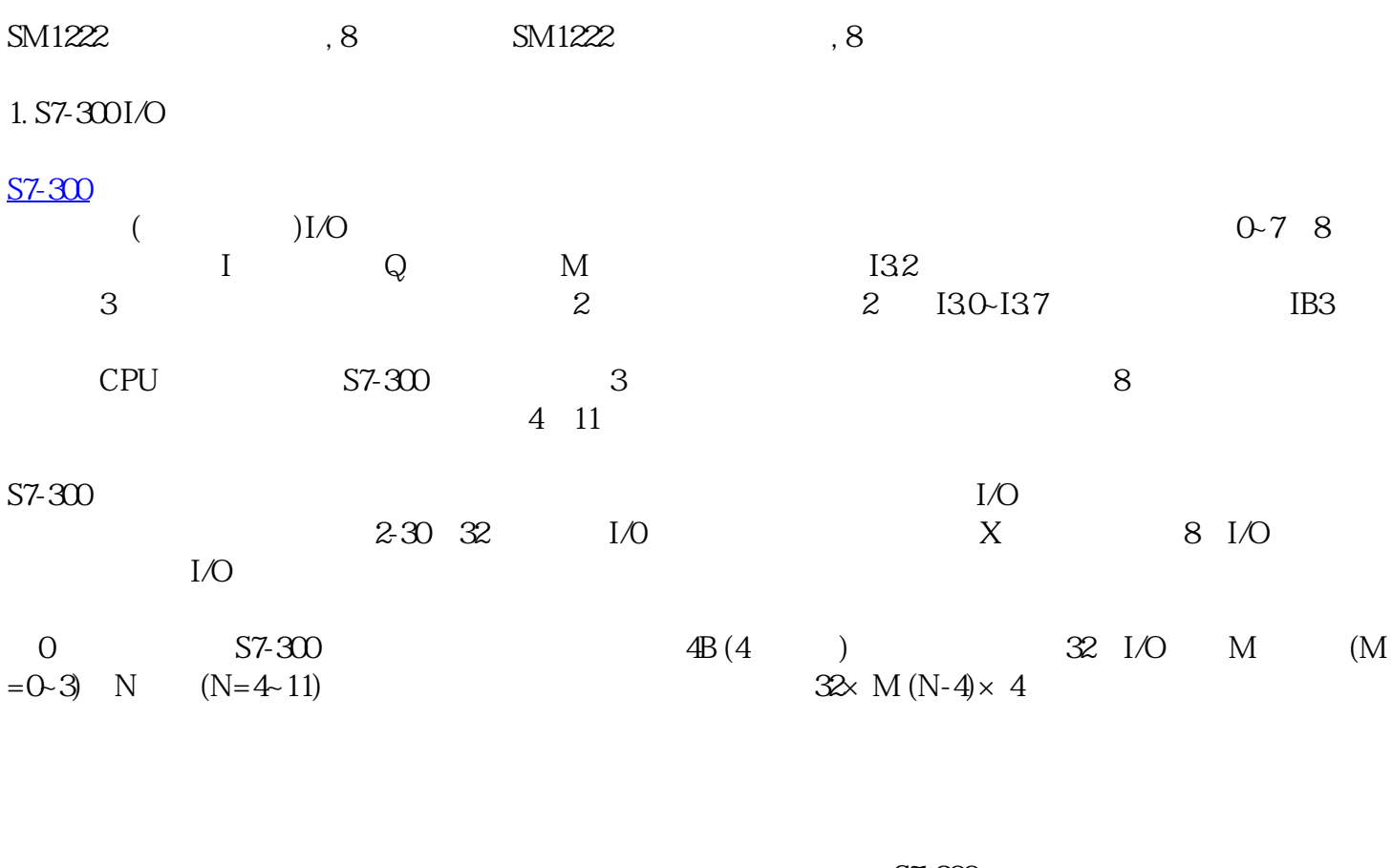

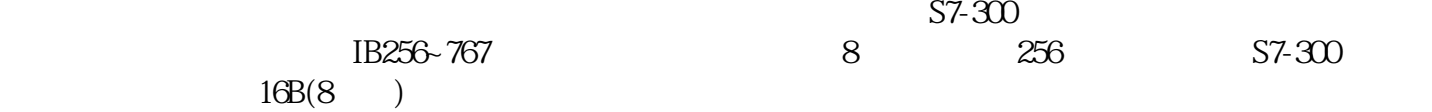

## S7-200, S7-300, S7-1500, S7-1200

 $1)$ 

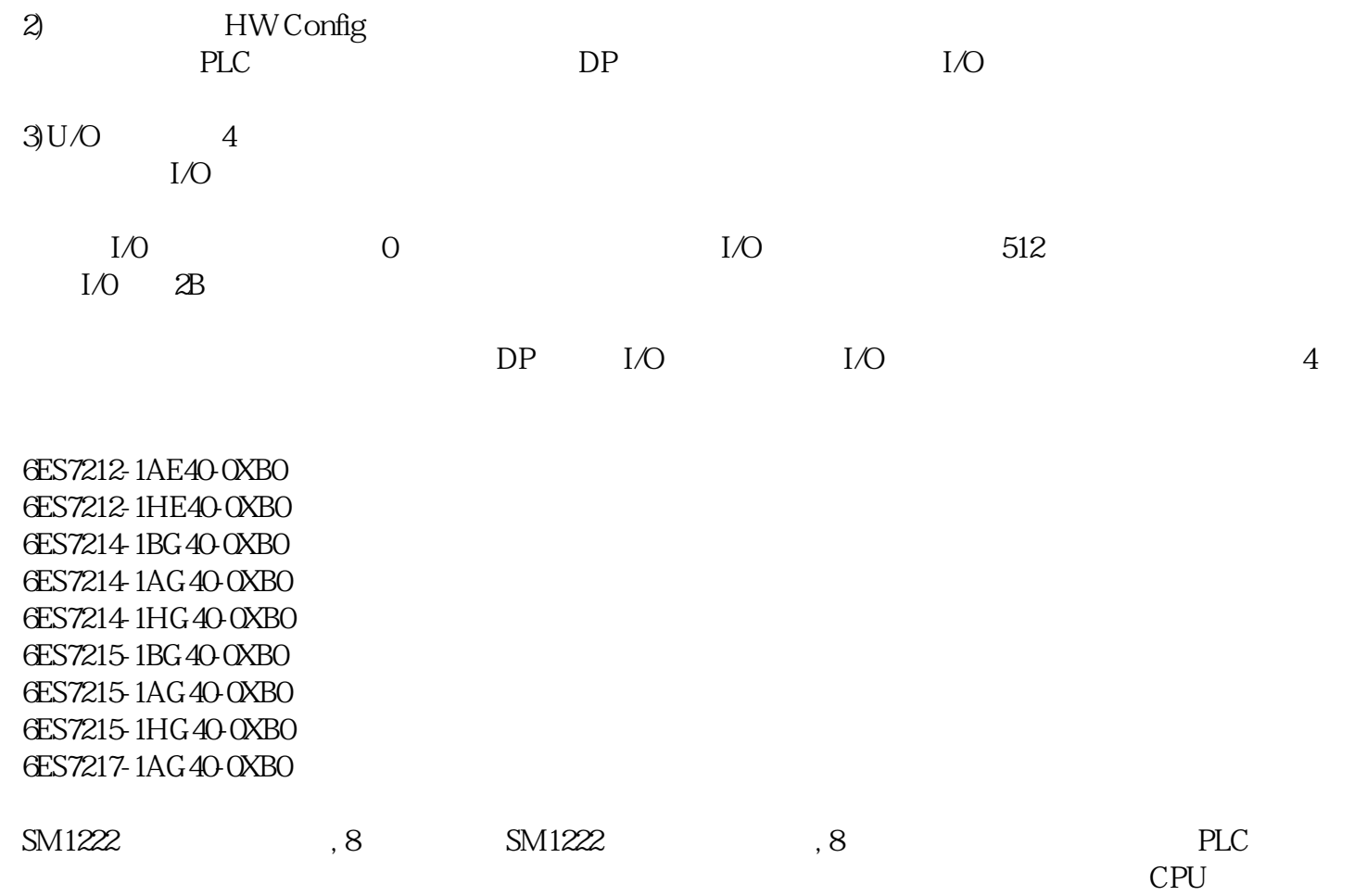

 $S7-400$ 

 $2. S7 - 400$ 

 $\frac{u}{v}$  , we have  $\frac{v}{v}$  steps to  $\frac{v}{v}$  $1/\text{O}$ 

 $(2-25)$  "I " "Q " B4和QB5。

 $2-6$ 

M  $N$ 128×M (N-4)×16 256

 $2-25$  BO IB1, Q